## **VOTE411.org "Race Champion" Checklist**

Monmouth County 2020 Election Cycle

(Champions track down information when needed and urge, monitor, and acknowledge participation.)

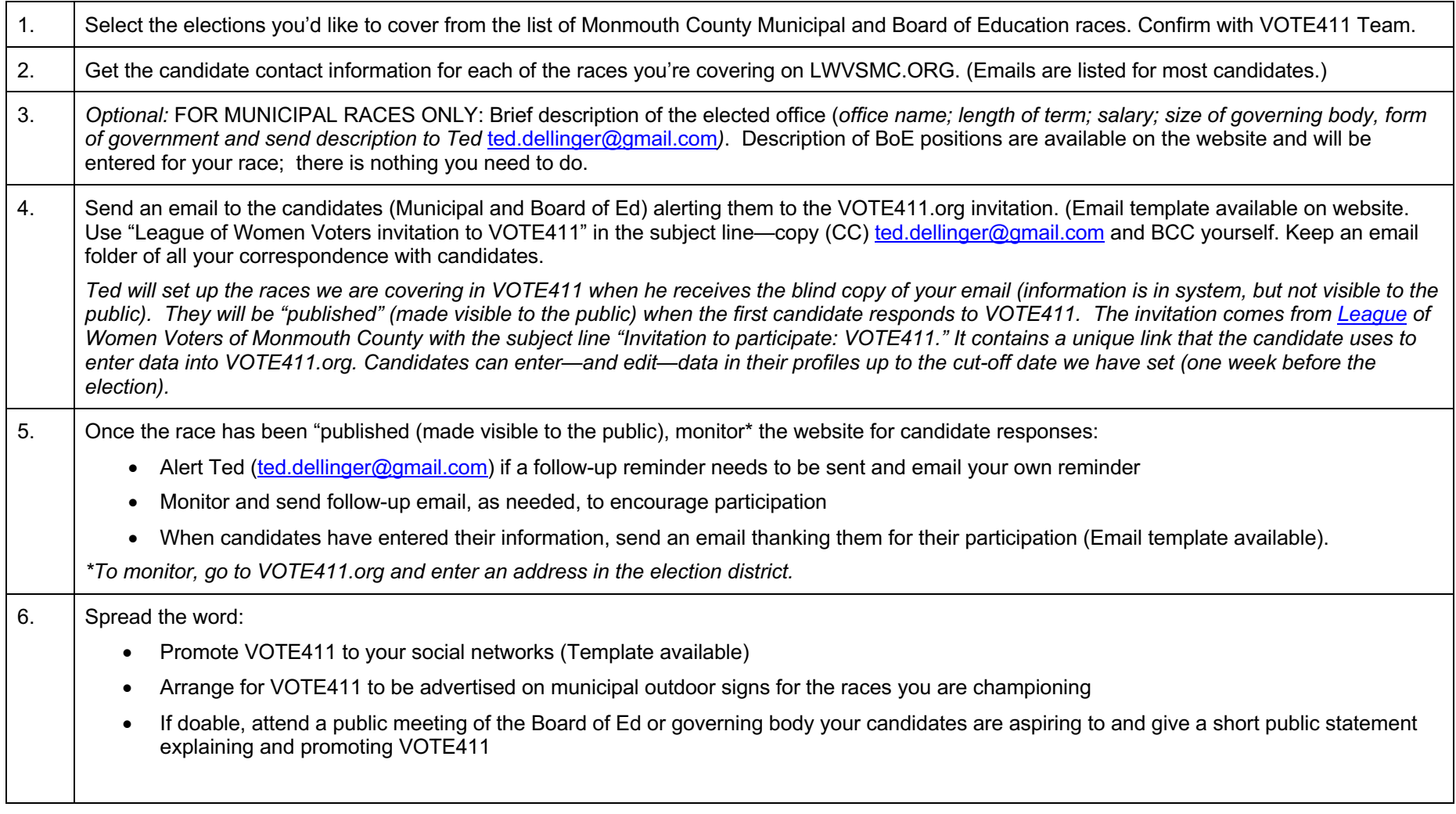

## **2019 Monmouth County VOTE411 Initiative**

**The goal**: Cover as many Monmouth County races as possible.

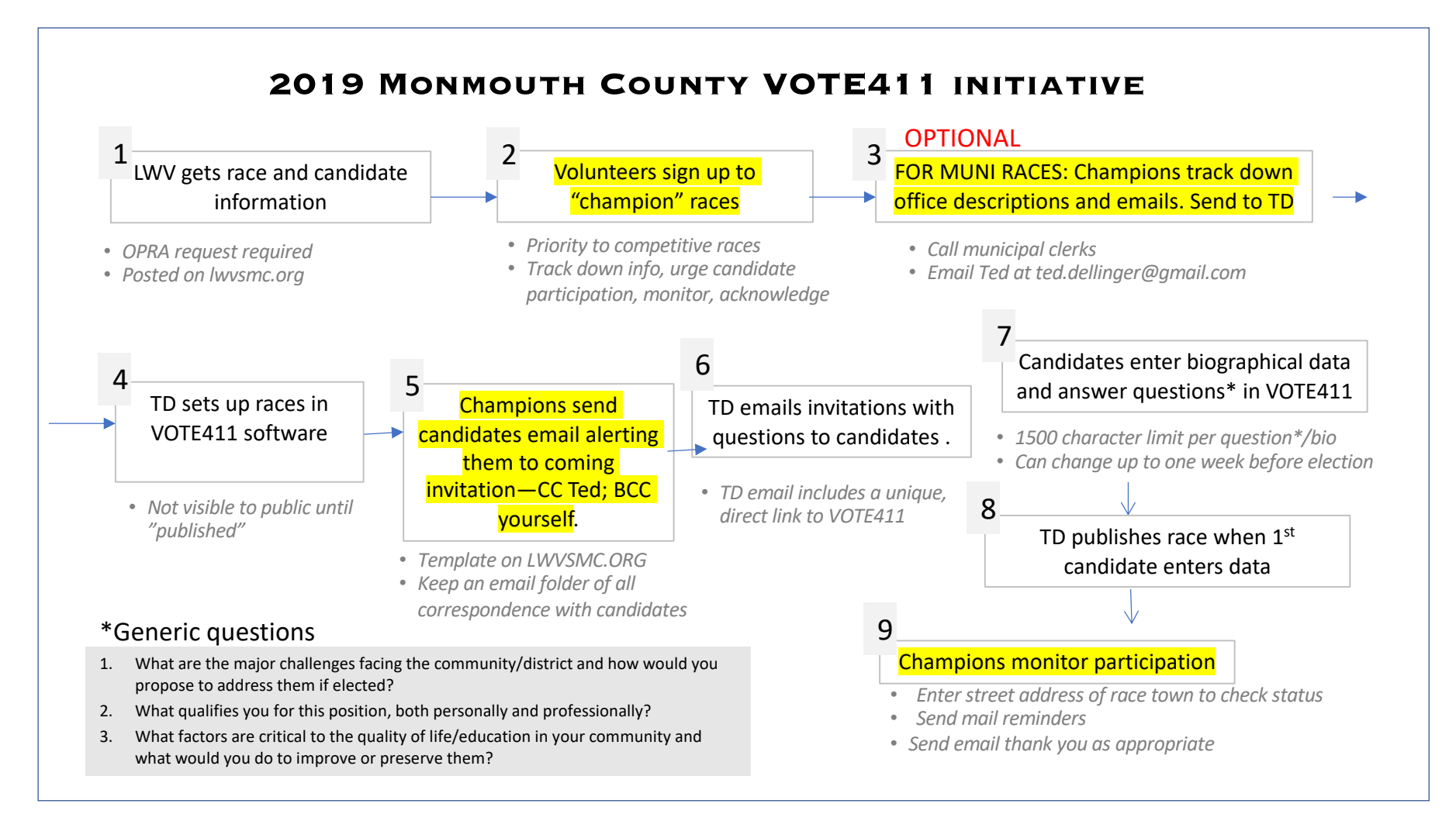